#### TIGER GAME ASSETS OCTAGONAL BUTTON 112 Serial Number With Product Key [Latest 2022]

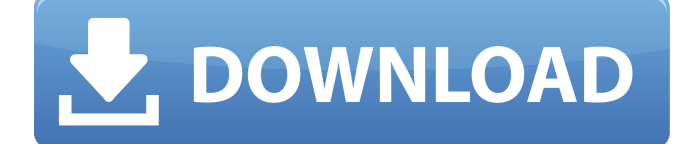

This game will be available for Windows, Mac, Linux and HTML5 devices. Project: A simple browser-based game about story, color, and destruction. Your purpose is to decipher the message the Quark reveals in each of the red bricks and use this information to destroy the blocks in your quest for truth and beauty. Control: Mouse / Keyboard / Joystick Source: This pack includes the game assets, exclusive for this pack. Click to download the latest version. Saints Row: The Third Saints Row: The Third, is an open world, thirdperson, action-adventure video game developed by Volition, Inc., published by Deep Silver and distributed by THQ, it is the third game in the Saints Row video game series. It was released on August 13, 2010 worldwide for Microsoft Windows, PlayStation 3 and Xbox 360. Saints Row The Third Set three years after the events of the original Saints Row, The Third takes place in and around the fictional city of Steelport. The player assumes control of the super-powered twin-tailed talking turtle-like creature, The Rivet Crown, a mysterious entity that grants the user superhuman strength and abilities, as well as special bonuses, weapons and tools. The release of The Third was followed by the release of a smartphone application, available for iOS devices in November 2010. Deep Silver released Saints Row: The Third internationally on August 13, 2010. To make your video better, you can download this asset pack. This new PSP version has all new textures for indoor environment and new animation for Widget! About this game Open World action-adventure game, game mechanics focus on super powers, supernatural actions and large-scale conflict. • With The Third you will be transported to a surreal alternate universe, where anything can happen, where every rule is broken and why the laws are no longer constraining. • You play as a deranged superpowered character with superhuman strength and abilities, who owns a talking Turtle, 'The Rivet Crown'. • In this complex open world game, you can cheat, steal, cheat and kill. • You are called 'The Third', The King of all Kings, The Super Saint. • Saints street gang, The Third street gang is your new family. Saints Row: The

#### Third is a open

# **TIGER GAME ASSETS OCTAGONAL BUTTON 112 Features Key:**

- Leaderboards
- Challenge Mode
- Daily Challenges
- 15 Brutal Challenge Levels 4 different game levels on each Challenge!
- 25 Difficult Challenge Levels
- Password Protected
- Cross platform
- Online Leaderboards
- Touch Controls
- BONUS; Hardcore Intensity
- All payments are final.

### **TIGER GAME ASSETS OCTAGONAL BUTTON 112 Activator For Windows**

---------------------------------------------------- - IMAGE BOX DESIGNER PRO SOFTWARE - 118 FREE PIXELS - PREVIEW STYLEKaragöl Karagöl () is a town and district of Giresun Province of the Black Sea region of Turkey. According to the 2000 census, population of the district is 16268 of which 6342 live in the town of Karagöl. The district covers an area of, and the average elevation is. The name of the town is a Turkish word meaning "black lake". The nearby lake of Akkaya Göl is in fact never black but rather red and is sometimes called by locals Karagöl'ü. Geography Karagöl is located on the foothills of the Samsun Plains. To the north and south of the town lies the East Black Sea. The middle (west and east) is occupied by the range of the Çoruh Mountains. Most of the population is spread out around the town. The surrounding countryside is mostly dominated by the black earth. The Karagöl thermal power plant and the Karagöl hydroelectric plant are located in the district to the east and south of the town. Around 10 villages in the Kizilhaz district of the town is part of the Karagöl commune Kuzulören, Karakoyunlu, Neberli, Taha, İkolu, Taylan, Kışlacık, Büyük Seydılı, Yağlıca, Bakırkarı, Karaca, Hakkaşı, Yeşilyaçı, Akşe, Hacılar, Öznecik, Karaçahaya, Beyler, Beyzağaç, Tekviyet, Egekoyunlu, Büyük Yüreğil, Bayındır, Güneşli, Şahinli, Çiftlik, Çaylıca, Çağlık, Çobançolu, d41b202975

## **TIGER GAME ASSETS OCTAGONAL BUTTON 112 Crack Free PC/Windows**

You are the main character of the game.You have to play with your friends.You have to get the win or lose. Description: This ASSETS Pack includes a Lot of Buttons, some of them are in different shapes, you can use these as buttons, also you can customize your favorite color. You can use this symbols in your games,or you can add them to your games. Enjoy. - Download\\_FILE\\_LOCATION(for use in game): [1] click here to download this file.

--------------------------------------------------------------------------- Contents of this Assets Pack: - [Animation\\_DATA\\_FILE\\_LOCATION](): [2] click here to download this file.

--------------------------------------------------------------------------- Instructions: Note: [1] Not all of the assets have an image for them. [1] You can change the color of your buttons by changing the - button color: in game edit mode, but this is temporary and will change back when you save the game. [2] You can change the way the buttons move by changing the - button animation: in game edit mode, but this is temporary and will change back when you save the game. [3] You can change the amount of items that a button makes you hold by changing the - how much items: in game edit mode, but this is temporary and will change back when you save the game. [4] You can change how much the button grows when you press it by changing the - how much it grows: in game edit mode, but this is temporary and will change back when you save the game. [5] You can change the - how far the item is moved by pressing the button by changing the - how far the item is moved: in game edit mode, but this is temporary and will change back when you save the game. [6] You can change the arrow position by changing the button position: in game edit mode, but this is temporary and will change back when you save the game. [7] You can change the button scale by changing the - button scale: in game edit mode, but this is temporary and will change back when you save the game. [8] You can change the button color by changing the - button color: in game edit mode, but this is temporary and will change back when you save the game.

### **What's new:**

# **Download TIGER GAME ASSETS OCTAGONAL BUTTON 112 Crack License Code & Keygen For PC [2022]**

### **How To Crack:**

- **Overview**
- **STEP 1: Download & Install Setup File**
- **STEP 2: Extract & Run Setup**
- **STEP 3: Activate & Crack Game TIGER GAME ASSETS OCTAGONAL BUTTON 112**
- **STEP 4: Uninstall Setup**

# **System Requirements:**

**How To Install On SDS16G1: This guide will show you how to easily install the v0.6.1.7 of the Launcher on your SDS16G1 using the terminal. There are two ways you can install the Launcher. One is via the gui and the other is via the Terminal. We'll go through both options. Install via the gui: Note: the launcher installation via the gui requires you to have an Lubuntu 16.10 image on a USB flash drive, which will be used to**

[https://www.voyavel.it/wp](https://www.voyavel.it/wp-content/uploads/2022/07/American_Truck_Simulator.pdf)[content/uploads/2022/07/American\\_Truck\\_Simulator.pdf](https://www.voyavel.it/wp-content/uploads/2022/07/American_Truck_Simulator.pdf) [https://offdq.com/2022/07/30/return-to-earth-2130-crack](https://offdq.com/2022/07/30/return-to-earth-2130-crack-serial-number-activation-code-free/)[serial-number-activation-code-free/](https://offdq.com/2022/07/30/return-to-earth-2130-crack-serial-number-activation-code-free/) [http://shaeasyaccounting.com/wp](http://shaeasyaccounting.com/wp-content/uploads/2022/07/delchan.pdf)[content/uploads/2022/07/delchan.pdf](http://shaeasyaccounting.com/wp-content/uploads/2022/07/delchan.pdf) [https://netafits.com/wp](https://netafits.com/wp-content/uploads/2022/07/cybeburr.pdf)[content/uploads/2022/07/cybeburr.pdf](https://netafits.com/wp-content/uploads/2022/07/cybeburr.pdf) [https://vipfitnessproducts.com/fartpart-patch-full-version](https://vipfitnessproducts.com/fartpart-patch-full-version-registration-code-2022/)[registration-code-2022/](https://vipfitnessproducts.com/fartpart-patch-full-version-registration-code-2022/) [https://mylovelyplaces.com/wp-content/uploads/2022/07/](https://mylovelyplaces.com/wp-content/uploads/2022/07/Day_Scanner_Iteration_1_HACK_.pdf) Day Scanner Iteration 1 HACK .pdf [https://sttropezrestaurant.com/witchfall-secrets-of](https://sttropezrestaurant.com/witchfall-secrets-of-emotica-with-registration-code-download/)[emotica-with-registration-code-download/](https://sttropezrestaurant.com/witchfall-secrets-of-emotica-with-registration-code-download/) [https://maltymart.com/advert/rominos-adventure-crack](https://maltymart.com/advert/rominos-adventure-crack-exe-file-lifetime-activation-code/)[exe-file-lifetime-activation-code/](https://maltymart.com/advert/rominos-adventure-crack-exe-file-lifetime-activation-code/) [http://yotop.ru/2022/07/31/his-a6m5-sakai-saburo-zero](http://yotop.ru/2022/07/31/his-a6m5-sakai-saburo-zero-hack-patch-license-code-keygen-latest-2022/)[hack-patch-license-code-keygen-latest-2022/](http://yotop.ru/2022/07/31/his-a6m5-sakai-saburo-zero-hack-patch-license-code-keygen-latest-2022/) <https://wakelet.com/wake/qMPiWE8cIqYzx5TaL-tYq> [https://myhrhub.org/wp](https://myhrhub.org/wp-content/uploads/2022/07/Nova_Wing.pdf)[content/uploads/2022/07/Nova\\_Wing.pdf](https://myhrhub.org/wp-content/uploads/2022/07/Nova_Wing.pdf) [https://awamagazine.info/advert/immortal-quest-crack](https://awamagazine.info/advert/immortal-quest-crack-keygen-with-serial-number-free/)[keygen-with-serial-number-free/](https://awamagazine.info/advert/immortal-quest-crack-keygen-with-serial-number-free/) [http://shaeasyaccounting.com/nadia-was-here-jb-keygen](http://shaeasyaccounting.com/nadia-was-here-jb-keygen-exe/)[exe/](http://shaeasyaccounting.com/nadia-was-here-jb-keygen-exe/) <https://liquidonetransfer.com.mx/?p=78269> [https://slitetitle.com/my-memory-of-us-crack-full-version](https://slitetitle.com/my-memory-of-us-crack-full-version-torrent-final-2022/)[torrent-final-2022/](https://slitetitle.com/my-memory-of-us-crack-full-version-torrent-final-2022/)